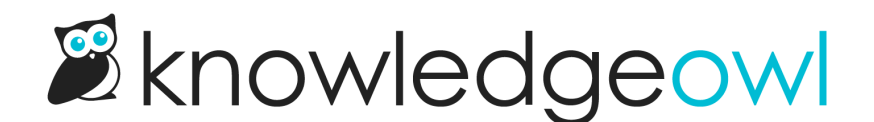

## Widget 2.0 now supports explicit https:// and relative // URL protocols

Last Modified on 12/28/2022 12:24 pm EST

When we first built Widget 2.0, we set it up to take a relative URL protocol (beginning with //).

We've had a couple customers who needed to be able to explicitly specify this as https:// in the widget embed code.

We've updated the logic so that it still uses the relative protocol by default but will also accept https: added to the start of the ko19.base\_url.